## Backtracking

```
/** = "elements of b can be placed into * 2 bags whose sums are equal." */
static boolean split(int[] b) {
  return split(b, 0, 0, 0);
}
```

```
/** Values of b[0..k-1] have been placed into
   * two bags that sum to s1 and s2. Return
   * true iff b[k..] can be placed into the bags
   * so that the bags have the same sum. */
static boolean split(int[] b, int k, int s1, int s2) {
  if (k == b length) return s1 == s2;
  return split(b, k+1, s1 + b[k], s2)
        \| split(b, k+1, s1, s2 + b[k]);
}
```
split: b

The call stack contains a frame for the call  $s$  plit(b), with b containing a pointer to the array containing five 1's.

We execute the call that is in the body of  $split$ . A frame for the call is placed on the call stack and the argument values are stored in the parameters. In the frame for the call, we show parameters k, s1, and s2. We don't show b. It is a pointer to the array with five 1's.

Now execute the body of split. Start with the if-statement. Since k is 0 and b.length is 5, execution of the if-statement terminates. Next, execute the return statement. We evaluate the first call on split, putting a frame for the call on the call stack. In the new frame,  $k$  is 1, which means that b[0] has been placed in a bag. Parameter  $s1$  is 1, indicating that b[0] has been placed in the first bag, and the second bag is still empty.

Next, execute the body of split. This work as before. The if-statement has no effect, and the return statement is executed, causing another frame for the call to be placed on the call stack. This time,  $k$  is 2 and the first bag contains two values. In fact, we can see that this will happen three more times, until  $k$  in the top frame is 5. All five values have been placed in the first bag!

## **Backtracking**

At this point,  $k = 5$  in the frame for the call, so  $k = b$ . Length, and the if-condition of the if-statement in the body of split is true. Parameter  $s1$  is not equal to  $s2$ , so the frame for the call is popped and false is returned. This is the first example of *backtracking*; a choice was made when k was 4, and it didn't work.

So, the second choice, putting  $b[k]$  into the second bag, is tried. We make the frame where k is 4 red to indicate that the second call on split in the return statement is begin executed.

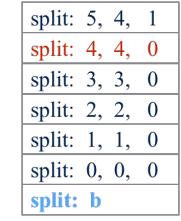

split: 0, 0, 0 split: b

## **Backtracking again —and again**

Again, at this point  $k = b$ . Length, the frame for the call is popped and the value of  $s_1 = s_2$  is returned —it is again false. Backtracking occurs in order to attempt a different choice. But this time, it is the second call on split that returned false, so the frame for the call is popped and the value of  $s1 = s2$  is returned —again it is false. More backtracking. false

Eventually, the call  $split(b, 1, 1, 0)$  will return false.

This will cause the second call on  $\text{split}$  to be executed, with the first 1 being put in the second bag. Now, a lot of calls and backtracking will take place before the call  $split(b, 0, 0, 0)$  returns false.

## **Worst-case number of calls on split**

We modified function split to also calculate how many calls on split are made. See our revised method in the demo code that accompanies entry backtracking in JavaHyperText. When the values in array b of size n cannot be split into two bags so that their sums are the same,  $2^{\wedge}(n+1)$  calls are made! Thus, split take time  $O(2^{\wedge}n)$  in the worst case.

We could have predicted this. Each value can be placed in bag 1 or bag 2. There are  $2^{\wedge}$  sequences 1's and 2's of length n, and each has to be tested by split.

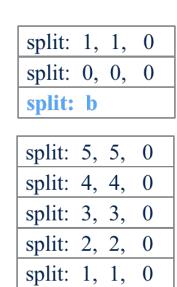

split:  $0, 0,$ 

split: b

 $\overline{0}$ 

 $\blacktriangleright$  {1, 1, 1, 1, 1}

split: k, s1, s2 split:  $0, 0, 0$ split: b